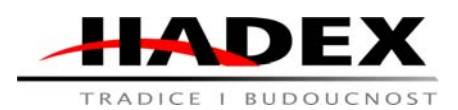

# **Návod k obsluze**

# **D343 - Redukce RS232 / USB**

Vážení zákazníci,

děkujeme Vám za Vaši důvěru a za nákup tohoto produktu. Tento návod k obsluze je součástí výrobku. Obsahuje důležité pokyny k uvedení výrobku do provozu a k jeho obsluze. Jestliže výrobek předáte jiným osobám, dbejte na to, abyste jim odevzdali i tento návod. Ponechejte si tento návod, abyste si jej mohli znovu kdykoliv přečíst!

### Popis:

USB 2.0, RS 9 pin, Podpora RS232, seriové rozhraní DB9, datový přenos 1Mbps, Ovladače pro WIN 7, 8, 10 XP, VISTA, LINUX ke stažení na stránkách Hadexu. V pípadě windows s připojením k internetu se ovladače nainstalují automaticky.

## Bezpečnost:

• Z bezpečnostních a schvalovacích důvodů (CE) není povoleno svévolné přestavování a/nebo

pozměňování produktů.

• Přístroj nesmí být vystaven žádným extrémním teplotám (< -10°C / > +50°C), silným

vibracím nebo silnému mechanickému zatížení.

• Tento produkt není žádnou hračkou a nenáleží do dětských rukou. Děti by mohly spolknout

díly přístroje nebo se zranit

## Použití:

Před prvním použitím je zapotřebí nainstalovat ovladač k adaptéru. Ten naleznete na přiloženém CD. Adaptér zasuňte do nějaké USB zásuvky v počítači.

Je vhodné používat stále tutéž USB zásuvku, protože při zasunutí do jiného portu se změní číslo virtuálního COM portu, který adaptér vytváří, a bude nutné změnit nastavení v programu SDM, jinak přenos nebude pracovat.

Po zasunutí adaptéru do USB portu bude oznámeno nalezení nového hardwaru a budete požádáni o zadání cesty k ovladačům.

## **V tomto okně zvolte INSTALOVAT ZE SEZNAMU ČI DANÉHO UMÍSTĚNÍ !!!**

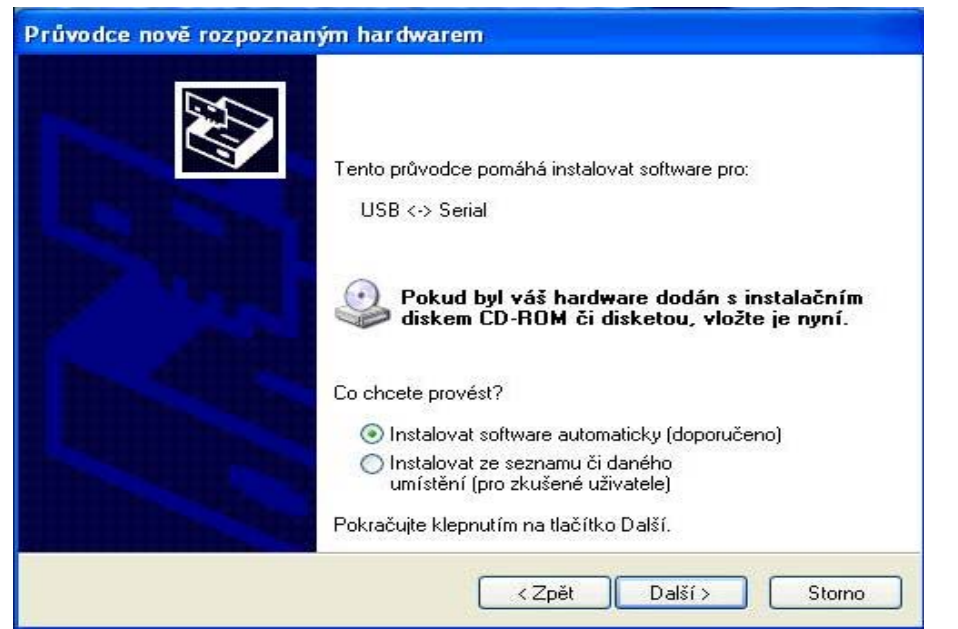

Hadex, spol. s.r.o., Kosmova 11, 702 00, Ostrava – Přívoz, tel.: 596 136 917, e-mail: hadex@hadex.cz, www.hadex.cz Jakékoliv druhy neoprávněných kopií tohoto návodu i jeho částí jsou předmětem souhlasu společnosti Hadex, spol. s.r.o.

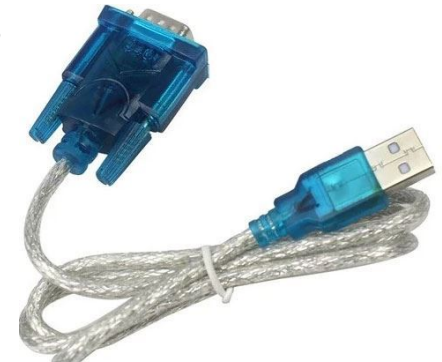

**Zde musíte zadat správnou cestu k adresáři, ve kterém máte uložen ovladač. (Zde je uveden příklad, kdy jsou ovladače umístěny na disketě)**

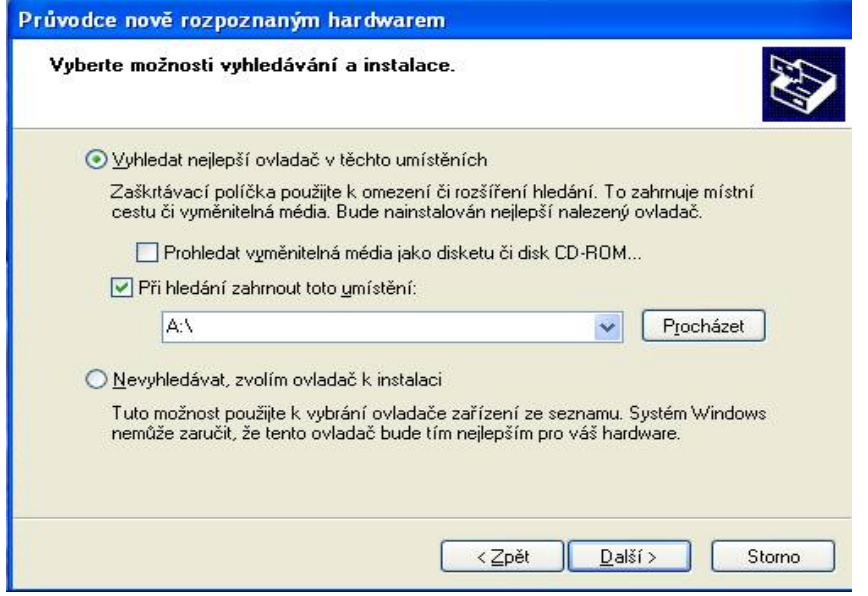

**Pokud jste zadali cestu správně, mělo by se zobrazit toto závěrečné okno. Pokud se tak nestalo, bude v okně napsáno, že systém nemohl nainstalovat ovladač. Zvolte Zpět a zkontrolujte, zda jste opravdu zadali správně cestu k adresáři s ovladači.** 

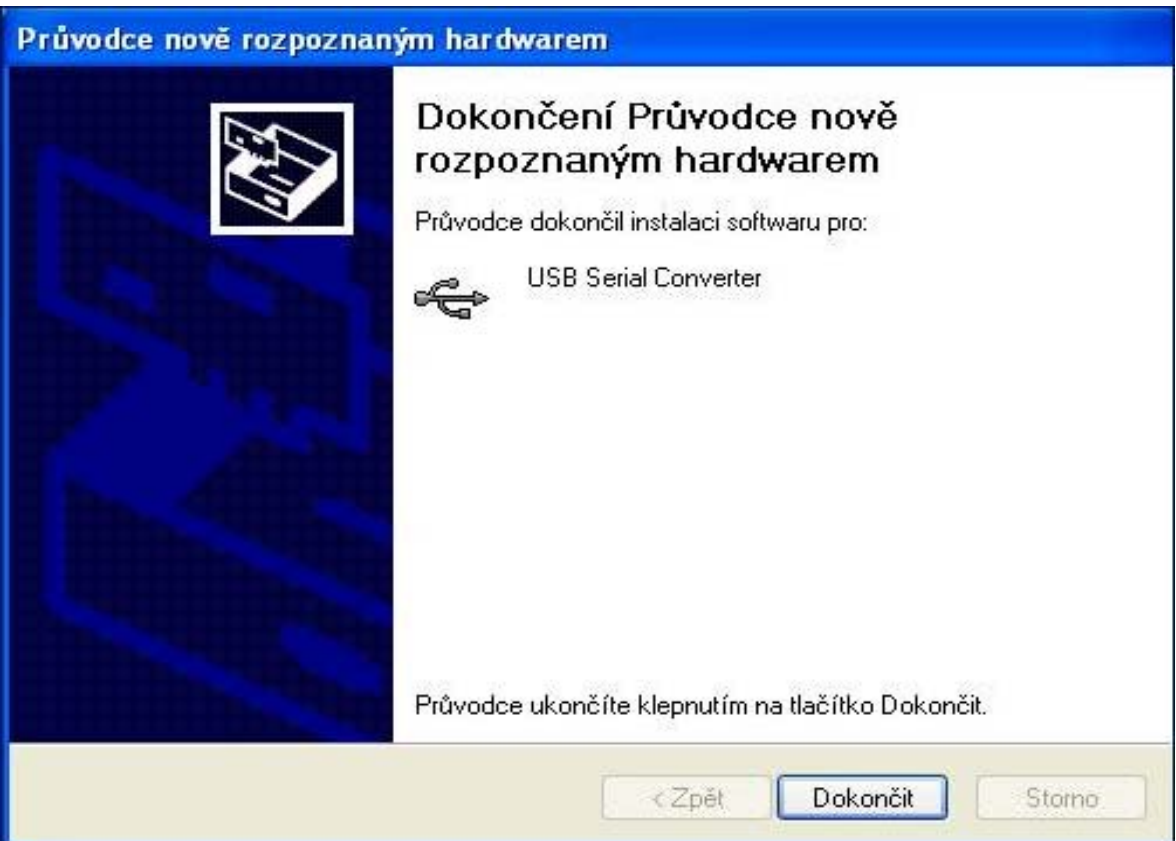

Hadex, spol. s.r.o., Kosmova 11, 702 00, Ostrava – Přívoz, tel.: 596 136 917, e-mail: hadex@hadex.cz, www.hadex.cz Jakékoliv druhy neoprávněných kopií tohoto návodu i jeho částí jsou předmětem souhlasu společnosti Hadex, spol. s.r.o.

#### **Jak nastavit správné číslo portu v programu pro stahování dat :**

Pro USB převodníky je zapotřebí při prvním zasunutí do počítače nainstalovat ovladače. Po úspěšném nainstalování ovladačů obsadí převodník některý volný COM port v počítači. Nemusí to však být nutně COM1, a to ani v případě, že v počítači jinak žádný COM port není. Jedná-li se např. o notebook, může být některý COM obsazen např. integrovaným modemem. Navíc pokud máte v počítači více USB zásuvek, a zastrčíte adaptér pokaždé do jiné zásuvky, budou se pravděpodobně i v tomto případě lišit čísla obsazeného portu.

Z tohoto důvodu nelze jednoznačně říci, na který port se převodník usadí, je zapotřebí zjistit to na každém počítači zvlášť.

#### **Následující postup zjištění čísla COM portu obsazeného převodníkem, je psán pro WinXP, v ostatních verzích je postup obdobný, s drobnými odchylkami:**

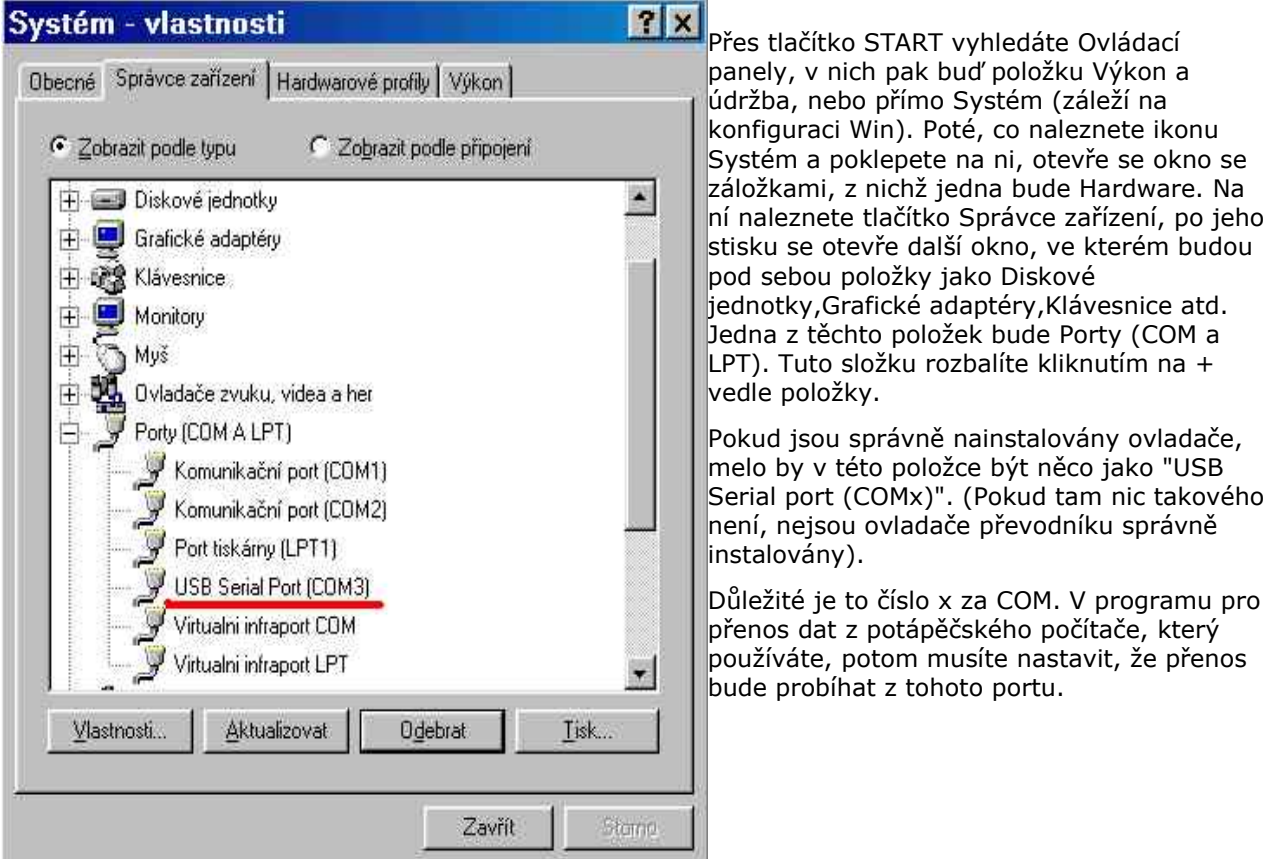

Používejte stále stejnou USB zásuvku, protože při zasunutí do jiného portu se změní číslo virtuálního COM portu, který adaptér vytváří, a bude nutné změnit nastavení v programu SDM, jinak přenos nebude pracovat)

#### Údržba a čištění

 Produkt nevyžaduje žádnou údržbu. K čištění pouzdra používejte pouze měkký, mírně vodou navlhčený hadřík. Nepoužívejte žádné prostředky na drhnutí nebo chemická rozpouštědla (ředidla barev a laků), neboť by tyto prostředky mohly poškodit pouzdro produktu.

#### Recyklace:

Elektronické a elektrické produkty nesmějí být vhazovány do domovních odpadů. Likviduje odpad na konci doby životnosti výrobku přiměřeně podle platných zákonných ustanovení. Šetřete životní prostředí a přispějte k jeho ochraně!

#### Záruka:

Na tento produkt poskytujeme záruku 24 měsíců. Záruka se nevztahuje na škody, které vyplývají z neodborného zacházení, nehody, opotřebení, nedodržení návodu k obsluze nebo změn na výrobku, provedených třetí osobou.

Hadex, spol. s.r.o., Kosmova 11, 702 00, Ostrava – Přívoz, tel.: 596 136 917, e-mail: hadex@hadex.cz, www.hadex.cz Jakékoliv druhy neoprávněných kopií tohoto návodu i jeho částí jsou předmětem souhlasu společnosti Hadex, spol. s.r.o.